# Parallel Performance and Optimization

Gregory G. Howes Department of Physics and Astronomy University of Iowa

PHYS 5905: Numerical Simulation of Plasmas Department of Physics and Astronomy University of Iowa Spring 2019

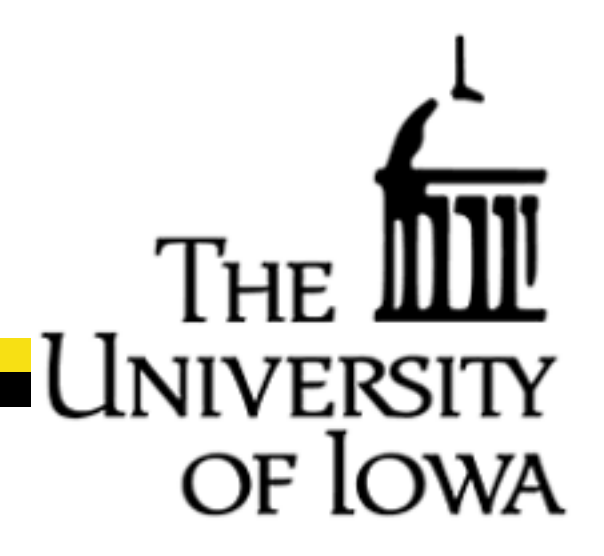

## Thank you

าะ I∩

Ben Rogers Glenn Johnson Mary Grabe Sai Ramadugu Brenna Miller Tino Kaltsis Ben Rothman

Information Technology Services Information Technology Services Information Technology Services Information Technology Services Information Technology Services Information Technology Services Information Technology Services

and National Science Foundation

## **Outline**

OF IC

- General Comments on Optimization
- Measures of Parallel Performance
- Debugging Parallel Programs
- Profiling and Optimization

## General Comments on Optimization

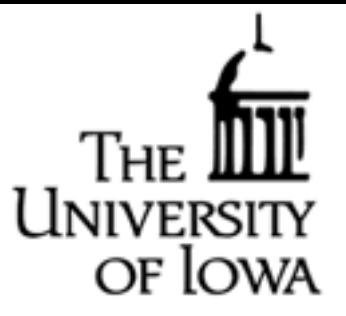

- Always keep in mind the Rule of Thumb Computation is FAST Communication is SLOW
- If you can do extra work in an initialization step to reduce the work done in each timestep, it is generally well worth the effort
- Collect all of your communication at one point in your program timestep

## Measures of Parallel Performance

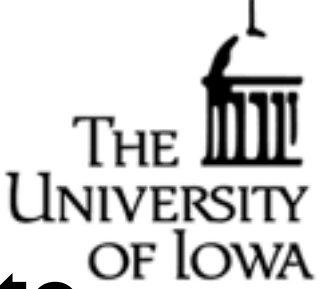

• When you apply for time on a supercomputer, it is critical to provide quantitative data on the parallel performance of your application

- Algorithm vs. Parallel Scaling
	- Algorithm scaling measures the increased computational time as the size of computation is increased
	- Parallel scaling measures the decrease in wallclock time as more processors are used for the calculation
- Common measures of parallel scaling
	- Strong Scaling: Time for fixed problem size as number of processors is increased

-Weak Scaling: Time for fixed computational work per processor as problem size is increased

## Strong Scaling

- Measure time for fixed problem size as number of processors increases
- To get the best strong scaling, you want to find the largest problem size that will fit on one processor
- Eventually, all but embarrassingly parallel applications will lead to a turnover in the strong scaling plot:
	- -As number of processors increases, computational work per processor decreases, and communication time typically increases.
	- -This reduces the granularity (time for local computation vs. time for communication), and generally degrades parallel performance
- To get an impressive strong scaling curve, it will often take some experimentation to identify parameters that allow ideal performance over the widest range of processor number.
- Multi-core processors often lead to some complications in strong scaling behaviors due to bandwidth limitations of memory access.

### Strong Scaling for **HYDRO**

of Iowa

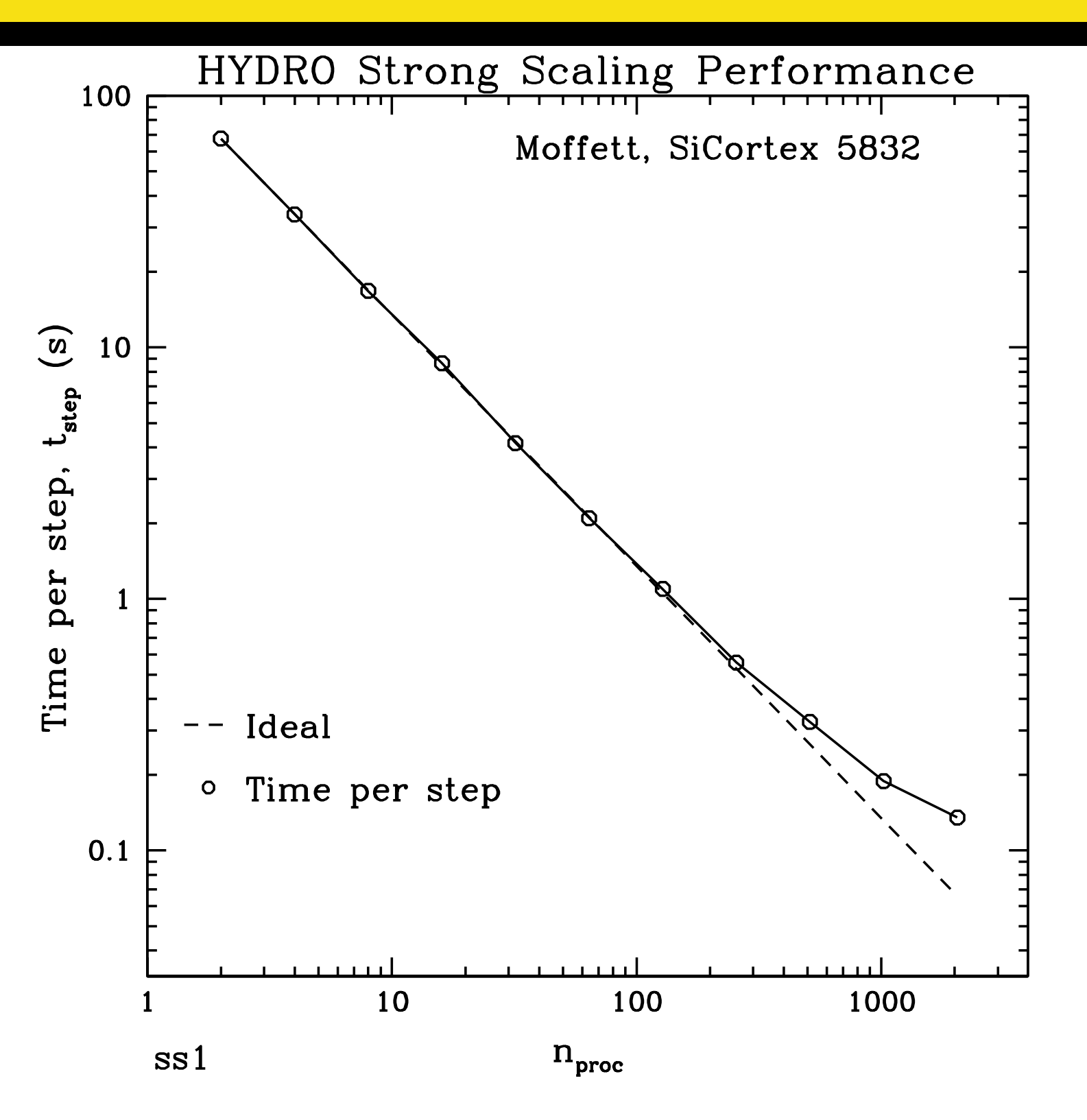

• Note: For ideal behavior, computational time is inversely proportional to the number of processors.

## Strong Scaling for **AstroGK**

of Iowa

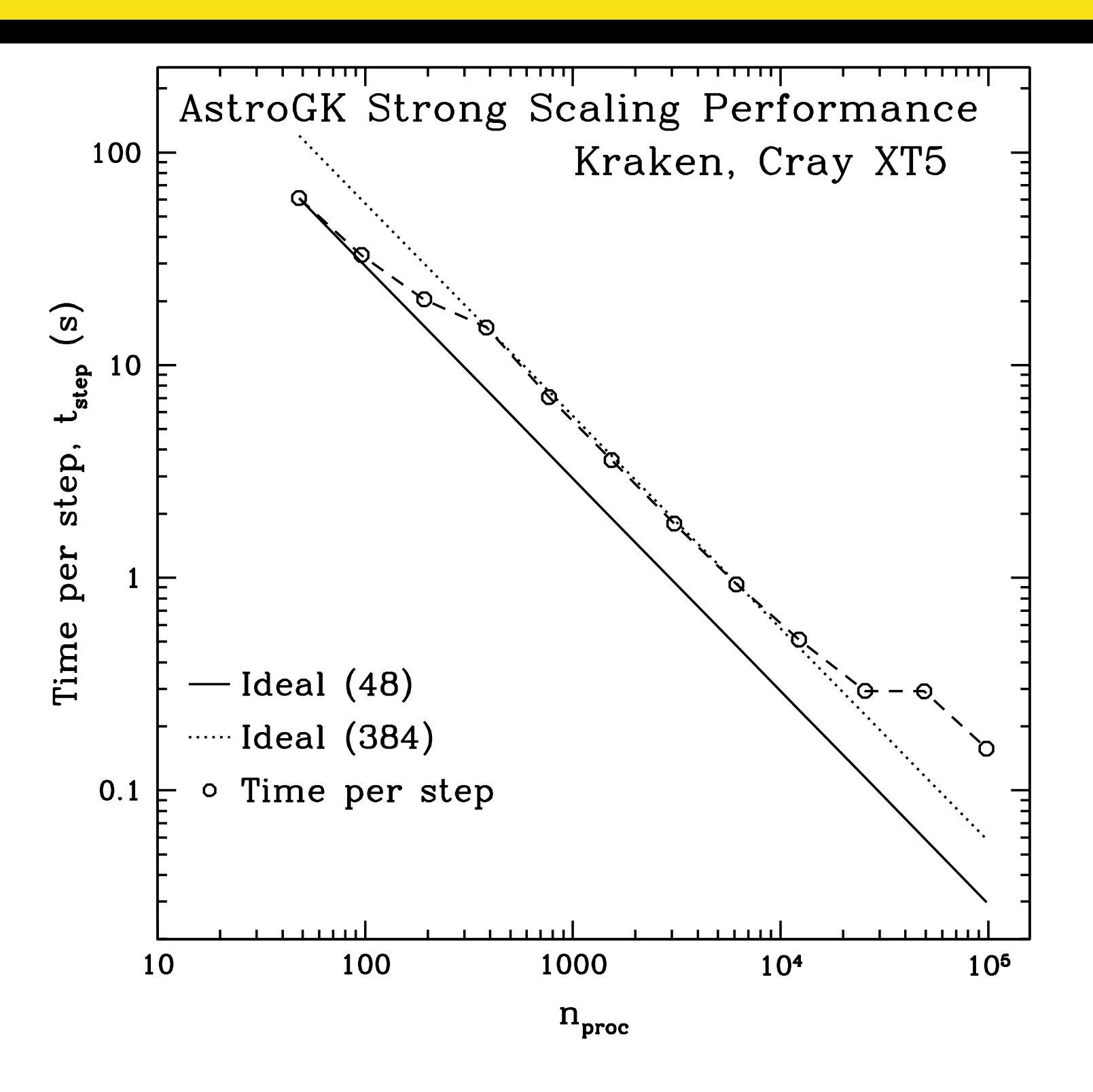

• Note: Kraken (Cray XT5) nodes have dual hex-core processors, so performance degrades as more cores/node are used due to memory bandwidth limitations

## Weak Scaling

• Measure time for fixed computational work per processor as problem size is increased

റ⊧ Iറ

- Again, you want to find the largest problem size that will fit on one processor
- It is usually easier to get a good weak scaling than a good strong scaling -Since computational work per processor is constant, granularity only decreases due to increased communication time
- Since the total problem size must increase, one has to choose how to increase it.
	- Ex: In **HYDRO**, you can increase either nx or ny
	- Often weak scaling performance will depend on which choice you make

• Again, some exploration of parameters may be necessary to yield the most impressive weak scaling curve

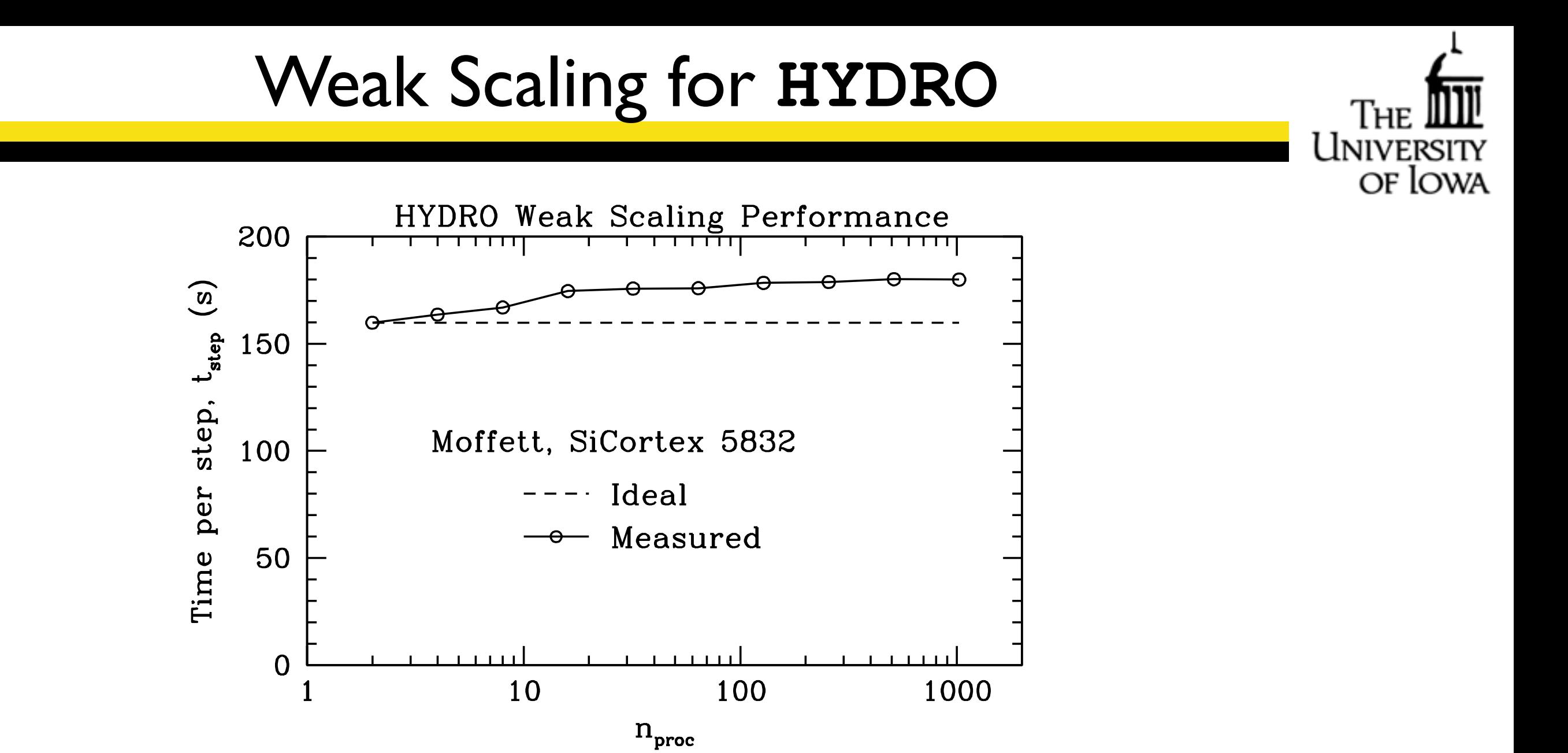

• Note: For ideal behavior, computational time should remain constant.

### Weak Scaling for **AstroGK**

UNIVER

of **lowa** 

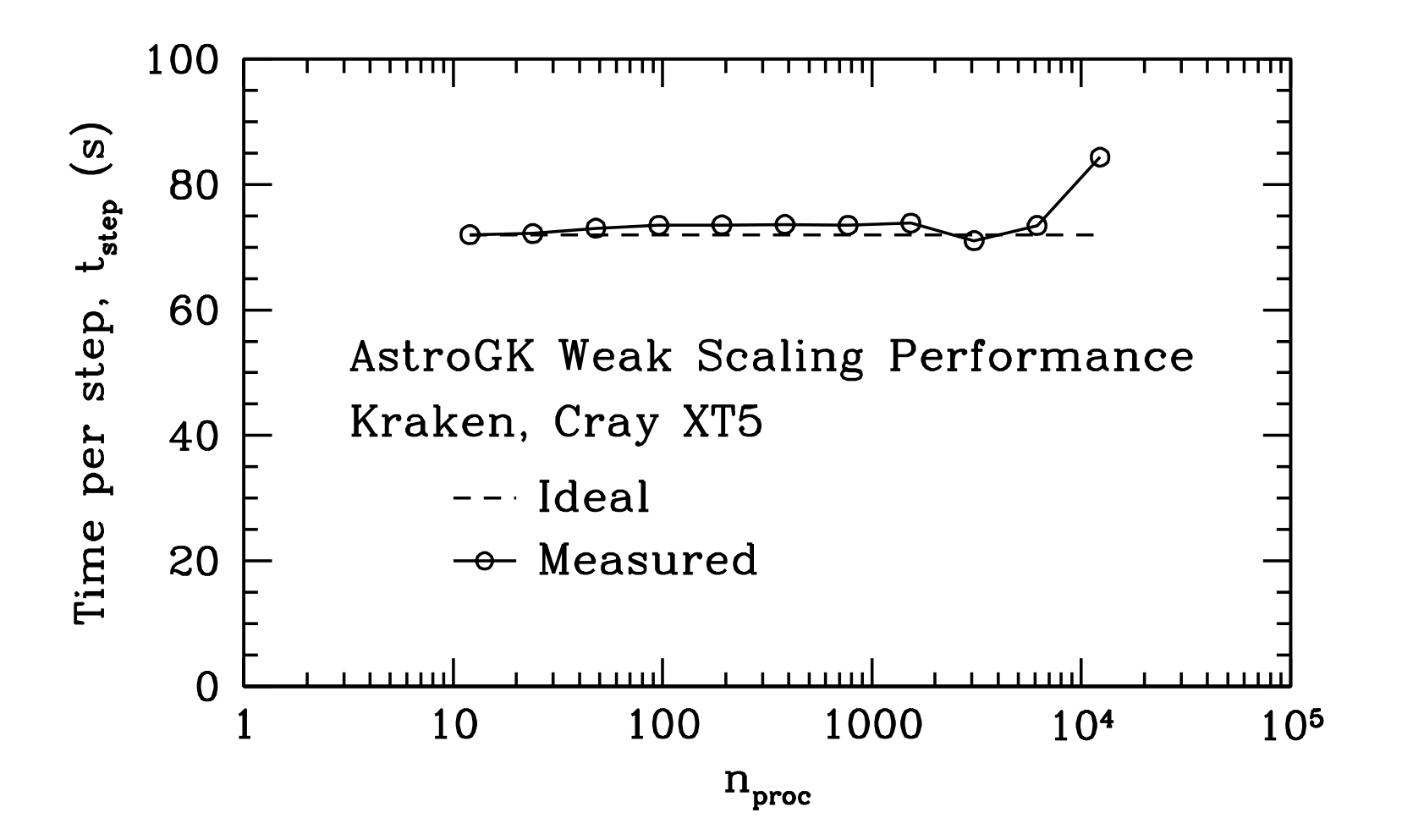

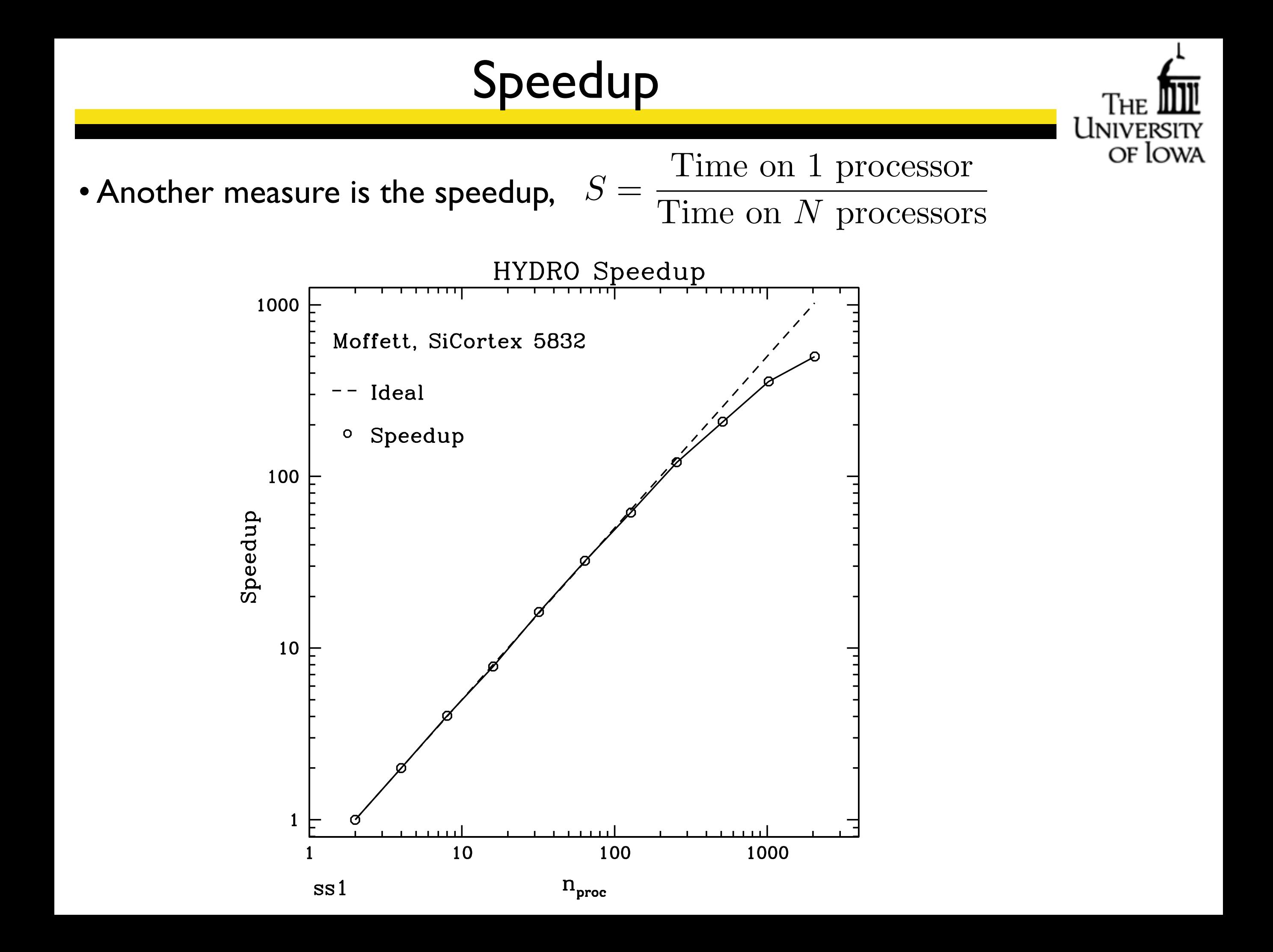

### Linear vs. Logarithmic Scaling

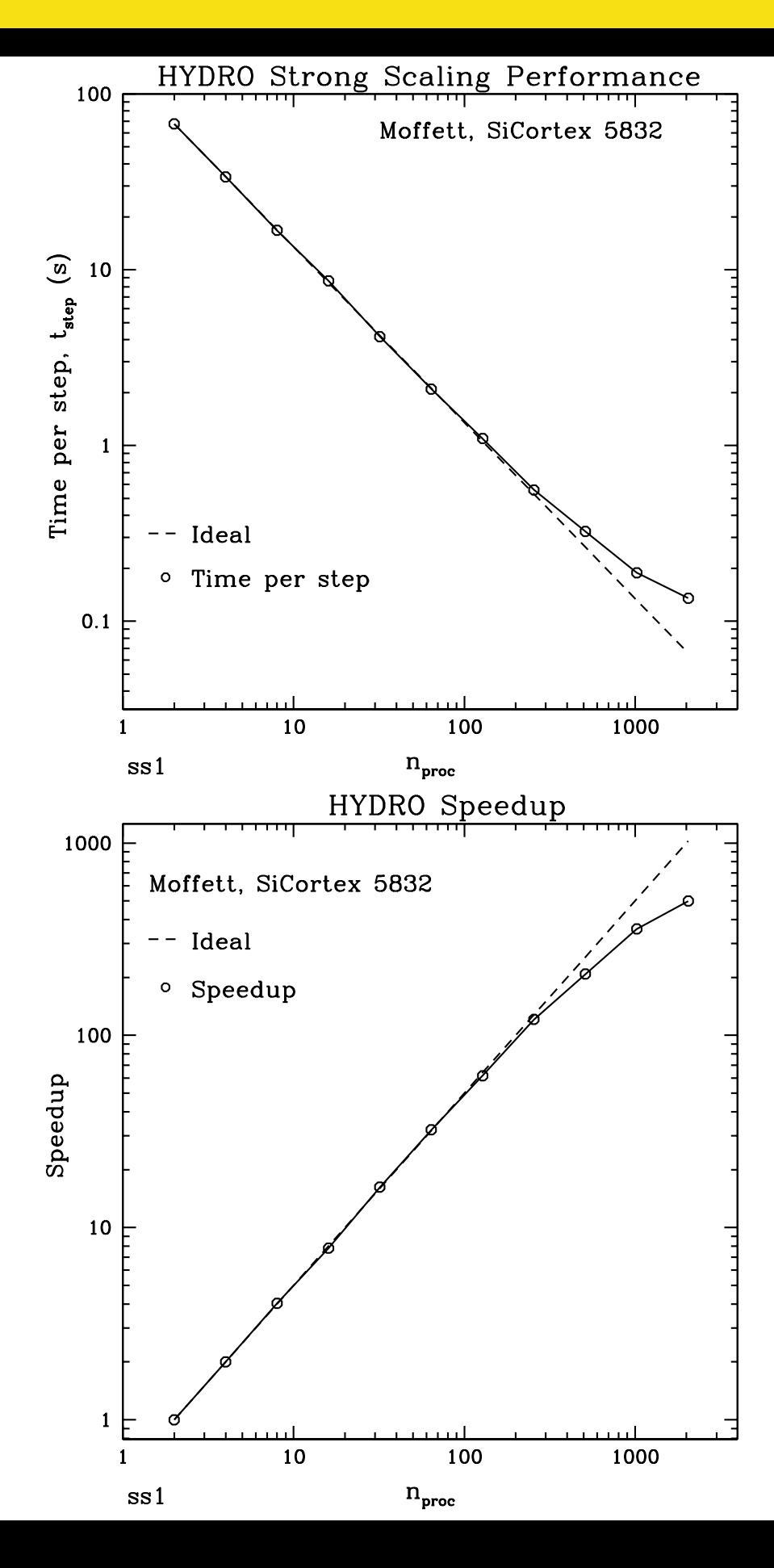

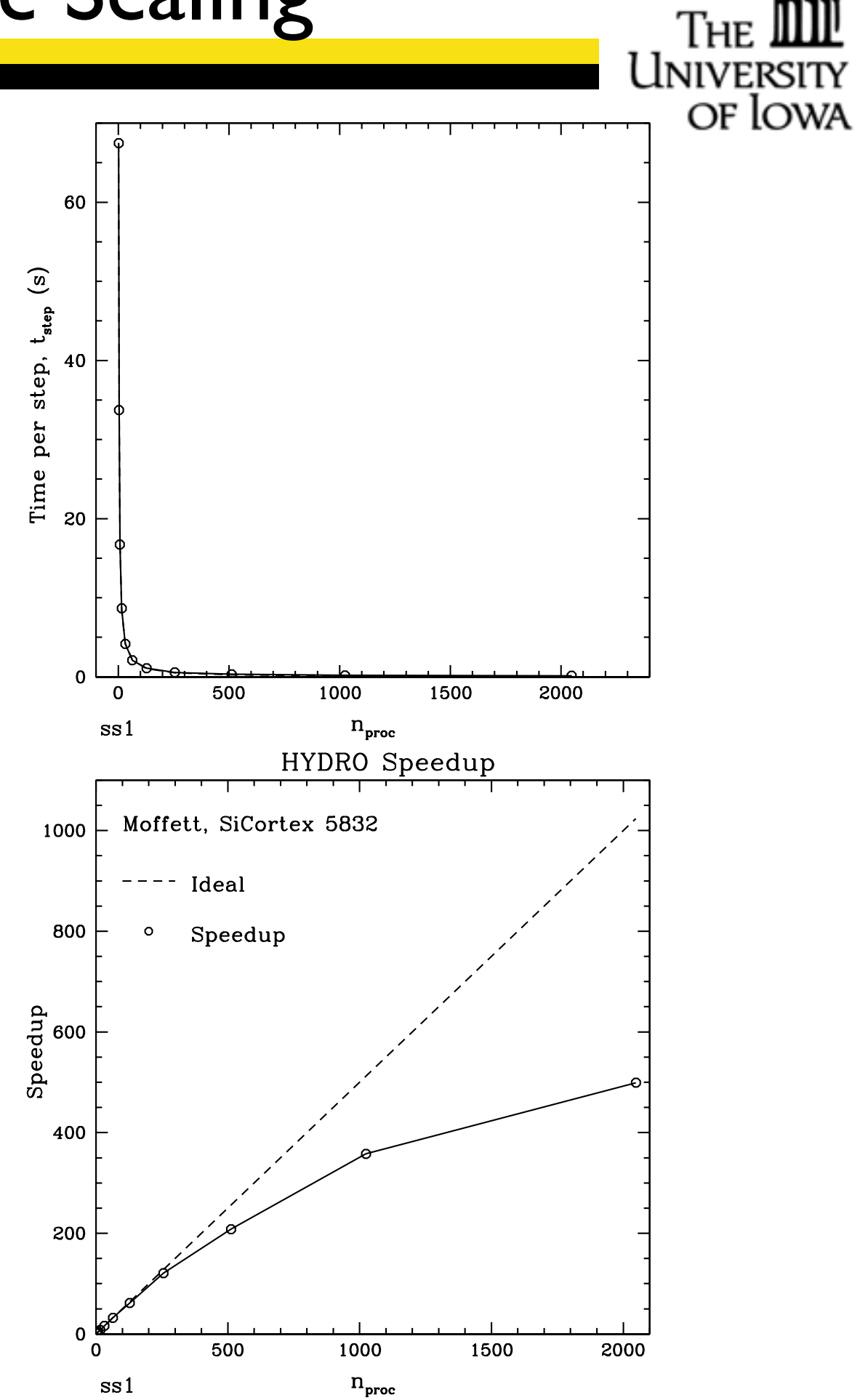

### Additional Notes

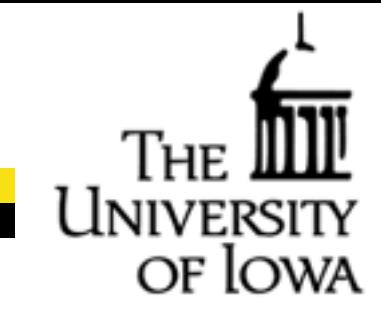

- You need to choose what time you will use for the scaling tests: -Do you want to include or exclude initialization time?
- Be sure that your code does not write to the disk or the screen at any time during the scaling test (turn off output if possible), as this will lead to degraded performance.

## **Outline**

of Ic

- General Comments on Optimization
- Measures of Parallel Performance
- Debugging Parallel Programs
- Profiling and Optimization

## Parallel Debuggers

• One can always debug by hand (inserting lines to write out output as the  $^{\mathrm{OF} \, \mathrm{lc}}$ code progresses).

- -Generally the easiest approach
- -Time consuming

-Difficult to debug problems particular to parallel codes, for example race conditions.

- In addition to serial debuggers to find errors in your source, such as gdb, a valuable tool for parallel programming is the use of parallel debuggers.
- Common parallel debuggers are TotalView and DDT (Distributed Debugging Tool)
- Parallel debuggers treat all tasks in an MPI job simultaneously, giving the user a view of the synchronization of different MPI tasks

- This enables the identification of race conditions and other problems that are otherwise difficult to identify.

• Running out of memory is common problem in parallel applications

### **Outline**

of Ic

- General Comments on Optimization
- Measures of Parallel Performance
- Debugging Parallel Programs
- Optimization and Profiling

## Code Optimization

General approaches to code optimization:

- Automatic Optimization at compile time (mpif90 -03)
	- -Level 3 optimization may produce incorrect results, so be careful
- Use libraries of optimized routines for common mathematical operations
	- BLAS and LAPACK for matrix computations
	- FFTW for Fast Fourier Transforms
	- -Intel's Math Kernel Library (MKL) has routines optimized for particular architectures
- By hand, ensure innermost loops do no unnecessary computation
- Profiling:

-Measuring the performance of the running code to generate a profile or trace file

-Although it does introduce some overhead, it is a good way to measure code performance until typical running conditions

• Array Elements are stored linearly in memory, and designing your code optimally requires taking this into account

Row-major order

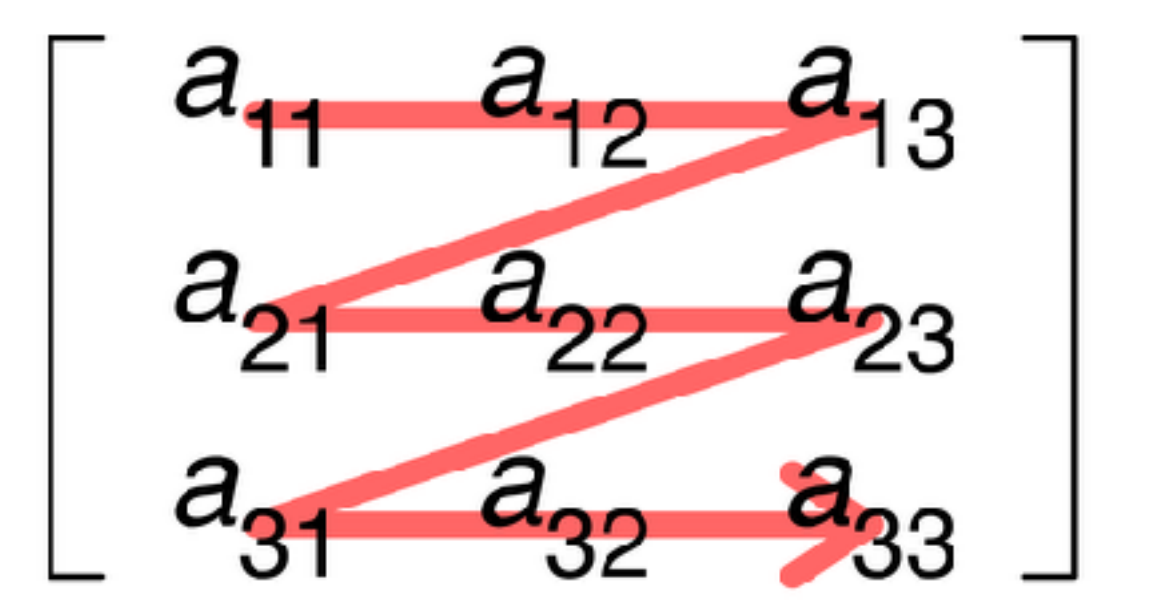

Column-major order

of Iowa

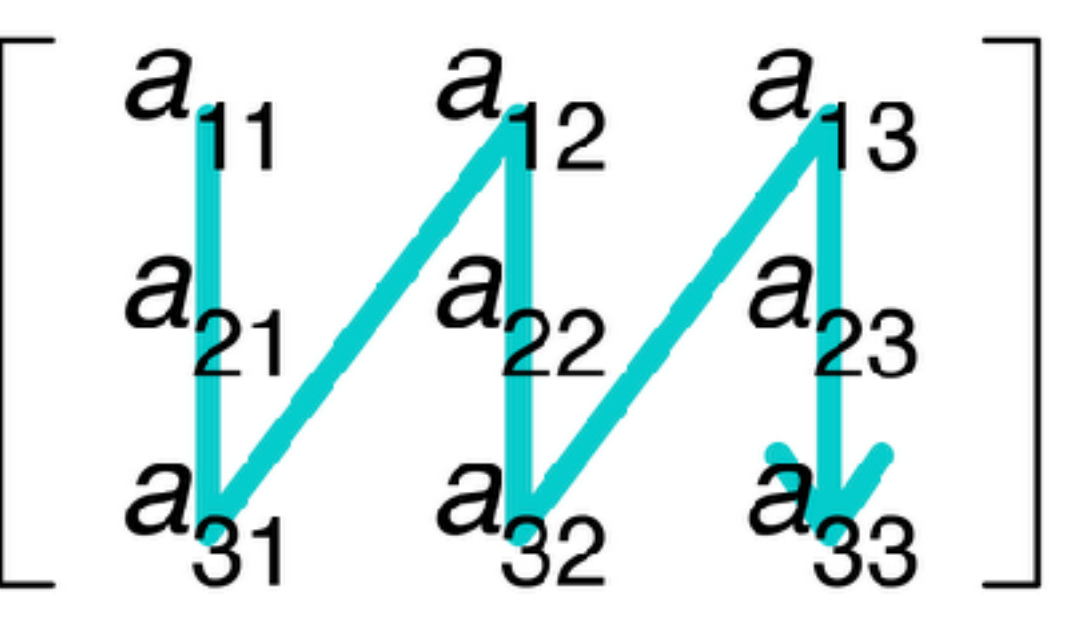

- Row Major Languages:  $C/C++$ , NumPy in Python
- Column Major Languages: Fortran, MATLAB
- Neither Row nor Column Major: Java (ordered by age), Python (lists of lists)

• Linearly memory storage obviously extends to arrays of dimension >2

of Iowa

• In Fortran, leftmost subscript varies most rapidly

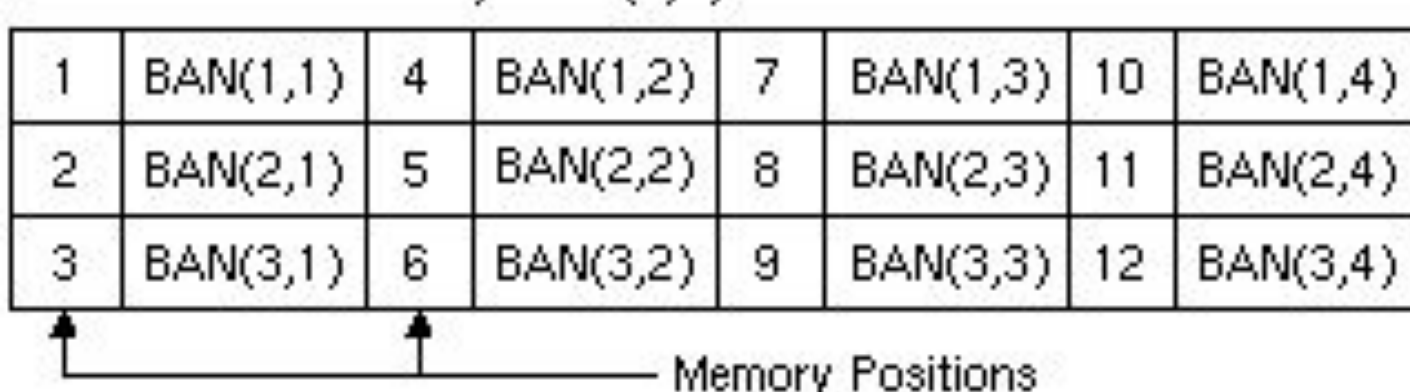

Three-Dimensional Array BOS (3,3,3)

Two-Dimensional Array BAN (3.4)

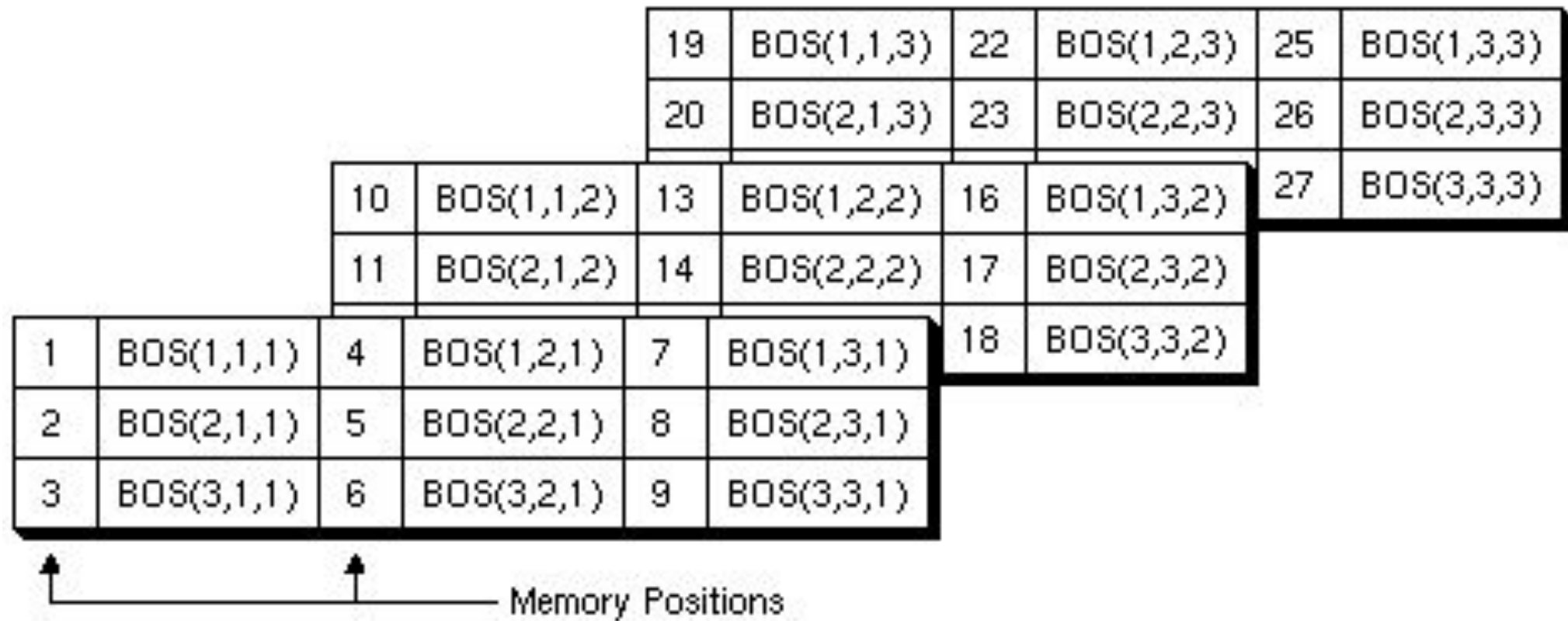

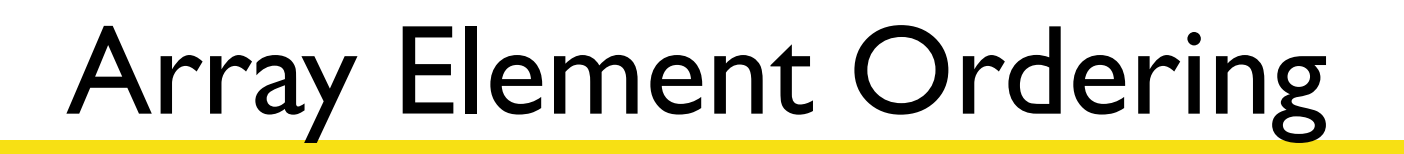

- Why does this matter?
	- The CPU draws blocks of data needed for a computation into the cache
	- If the data needed is not within the cache, the data needs to be swapped
		- This is called a cache miss, and can dramatically slow down a code
		- This problem particularly arises for large problem size

```
of Iowa
• Example (Fortran90):
   n=1024 
                                     In this ordering, rightmost index 
   allocate(data(1:n,1:n,1:n)) 
                                     changes most rapidly (not optimal)do i=1,n 
       do j=1,n 
          do k=1,n
            data(i,j,k)=(sin(real(i*jk))* &
                exp(real(k)/(real(i)*real(j))) +1.0 )**(1./3.) 
          enddo 
       enddo 
   enddo
• Rightmost first: (i,j,k) • Leftmost first: (k,j,i)
  time hw12_left.e 
   BEGIN: HW12 Simulation: Array Element Ordering: Lefttmost first 
    END: HW12 Simulation 
          92.27 real 88.21 user 3.38 sys 
  time hw12_right.e 
   BEGIN: HW12 Simulation: Array Element Ordering: Righttmost first 
    END: HW12 Simulation 
         165.06 real 154.81 user 7.86 sys
```
• Optimizing Compilers will sometimes re-order calculation to make it faster

of Iowa

- Previous example turned off optimization

```
ifort -O0
```
- Re-compiling the example with

**ifort -O4**

```
time hw12_left.e 
BEGIN: HW12 Simulation: Array Element Ordering: Lefttmost first 
 END: HW12 Simulation 
       31.07 real 25.49 user 3.62 sys 
time hw12_right.e 
BEGIN: HW12 Simulation: Array Element Ordering: Righttmost first 
 END: HW12 Simulation 
       30.85 real 27.90 user 2.74 sys
```
## Profiling

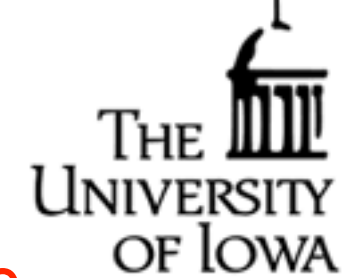

Profiling: Measure performance by collecting statistics of a running code

• Two methods for triggering when to collect data:

-Sampling

-Triggered by timer interrupt or hardware counter overflow

-Instrumentation

- -Based on events in the code (function calls, etc.)
- -Instrumentation code can be automatically generated or inserted by hand
- Two types of performance data: -Profile: Summation of events over time -Trace file: Sequence of events over time

## Tools for Profiling

- You'll want to look at the system you are running on to see what profilin $\mathcal{S}^{\text{F}}$   $^{\text{lc}}$ tools are installed
- Example Software tools for profiling on Moffett
	- Valgrind: Useful for serial or multi-threaded (not MPI parallel) codes
	- Intel VTune: Profiling tool for Intel Compilers
	- PAPI: Measures general application performance
	- MpiP: Measure's MPI Performance
	- HPCToolKit: Event based sampling and profiling related to source code
	- TAU (Tuning and Analysis Utilities)
	- Vampir from ParaTools
	- GPTL (General Purpose Timing Library): Timers and counters
	- IOex: Measure I/O statistics
	- Pfmon: Performance monitor
	- Oprofile: Single-node statistical profiler
- Many of the tools above are available on many different platforms

## Profiling Using PAPI and MpiP

- For the remainder of this talk, we do some profiling using the tools PAPI and MpiP
- On the following pages, we will look at metrics derived by PAPI and the load balance and MPI statistics from MpiP.

of Iowa

## PAPI Results on HYDRO

#### Total Computational Speed:

MFLOPS Aggregate (wallclock) ................. 332.93

This is the total floating-point computational speed of your parallel computation 

of Iowa

Average floating-point computational speed per processor.

#### Floating-point vs. non-floating-point Instructions:

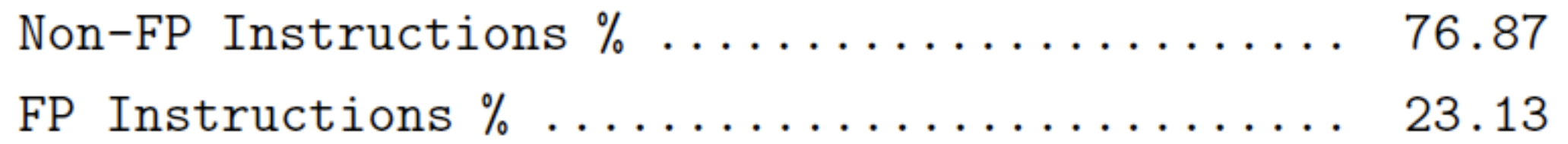

#### Floating-point instructions to compute your answer:

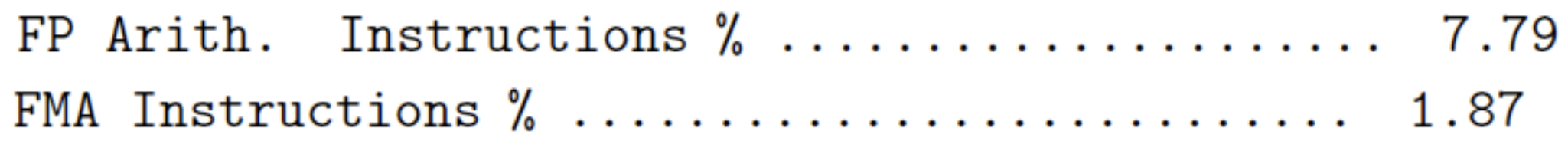

#### **Computational Intensity and Cache Misses:**

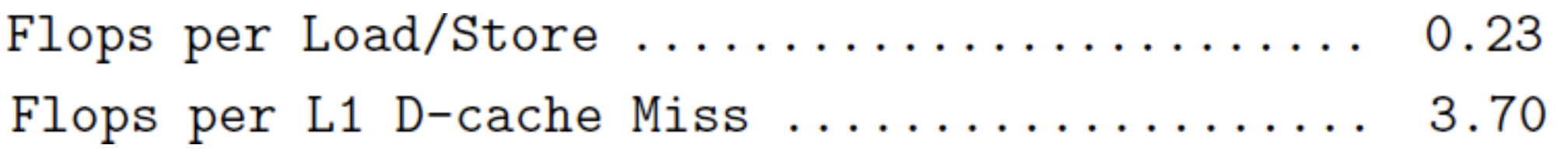

## PAPI Results on HYDRO

#### Memory Stall:

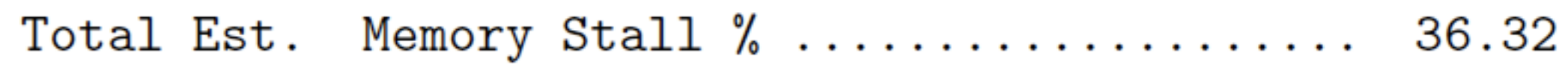

#### Measured and Estimated Stall:

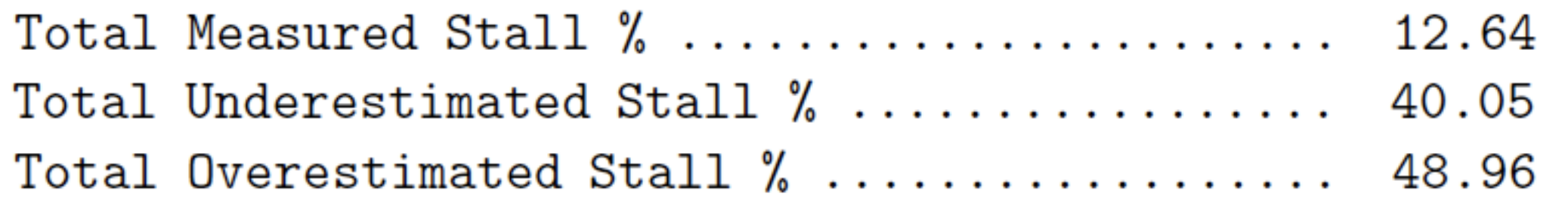

#### Ideal MFLOPS:

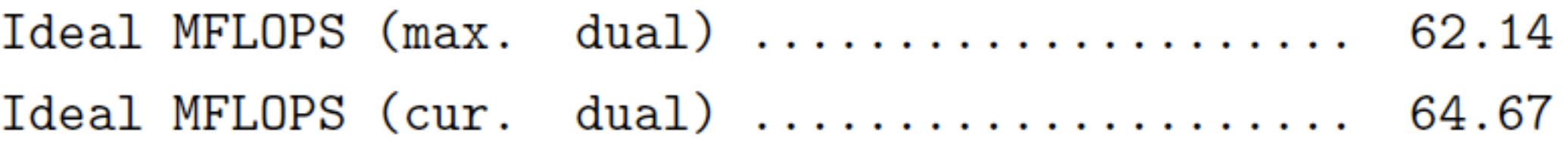

#### Parallel Communication Overhead:

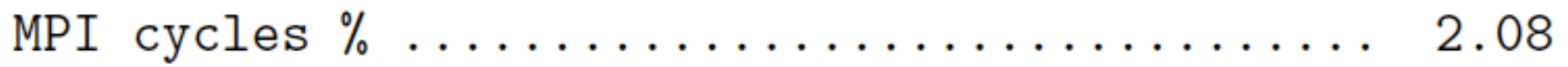

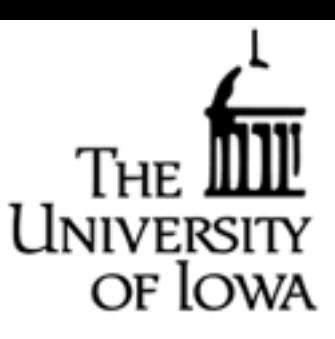

## PAPI Results on HYDRO

#### Memory Usage per Processor:

task 0.txt:Mer task\_1.txt:Me  $task_10.txt:M$ task 11.txt: M  $task_12.txt:M$  $task_13.txt:M$ task\_2.txt:Mer task\_3.txt:Me task\_4.txt:Me task\_5.txt:Me task\_6.txt:Me task<sub>-7</sub>.txt:Me task\_8.txt:Me task\_9.txt:Me

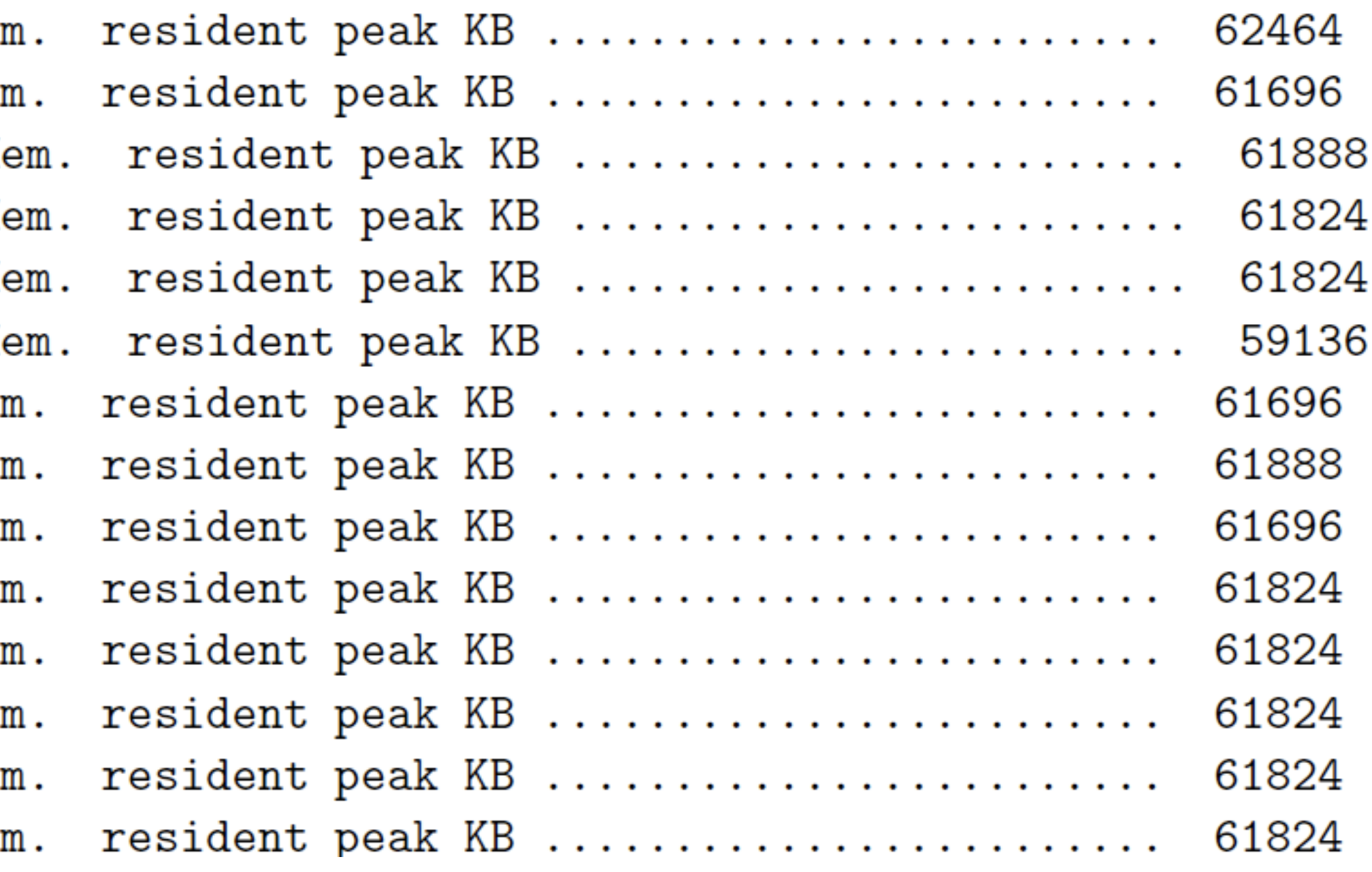

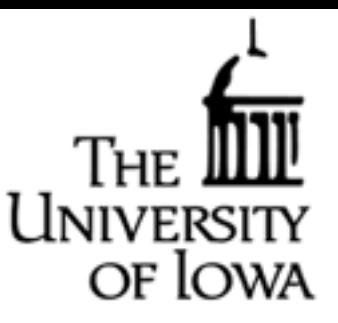

### MpiP Results on HYDRO

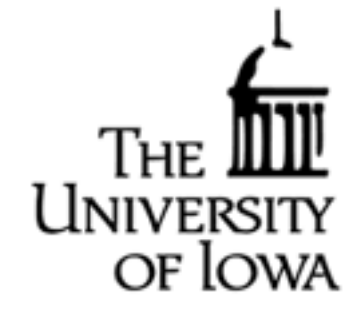

#### **MPI Time and Load Balance:**

@--- MPI Time (seconds) --------------------

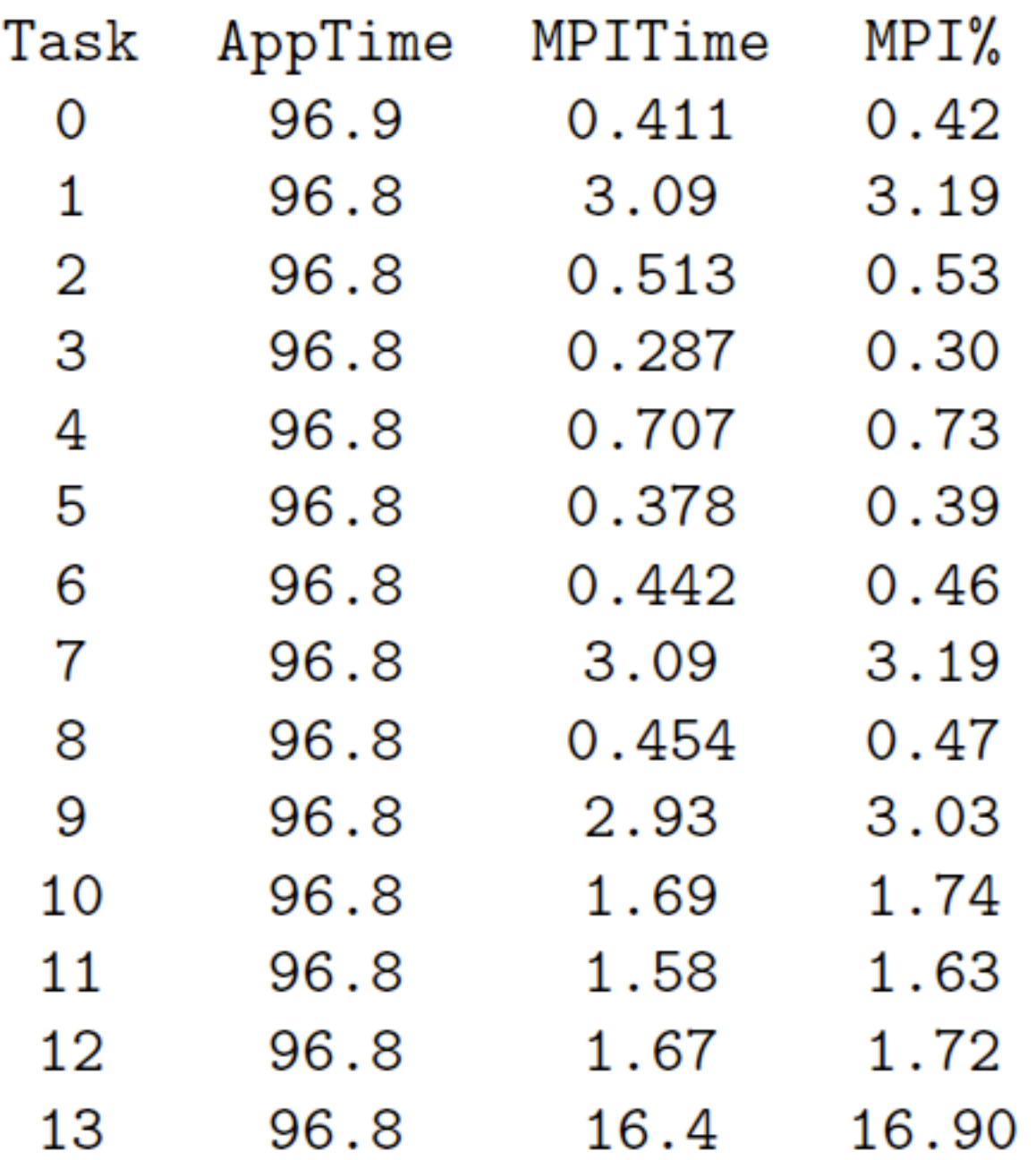